## How to ask PLC S7 200 all 4 PLC Crack

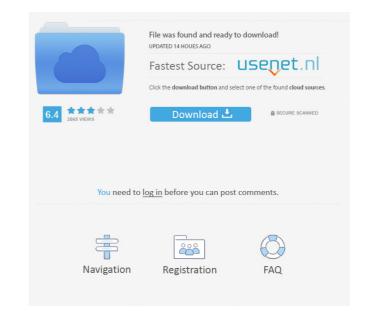

This can be done in several ways: 1. Using a lot of necessary knowledge, to save time, and make the work easier 2. Using the tools, available on the net 3. By direct connection to the microcontroller 4. ... Sep 16, 2019 Do I need to upload a password to the terminal for the SMART POU status check to work? No. If there was no password set on the device, the tool will ask the POU to check the password of the device is locked, the tool will ask the POU to check the password of the device, the tool will ask the POU to check the password of the device. If there was no password set on the device, the tool will ask the POU to check the password of the device, the tool will ask the POU to check the password of the device, the tool will ask the POU to check the password of the device. If the device is locked, the tool will ask the POU to check the password of the device, the tool will ask the POU to check the password of the device. If the device is locked, the tool will ask the POU to check the password of the device of the device

Nov 25, 2019 Cracking Siemens S7-200 password f678ea9f9e

gomezpalaciomargaritalalecturaenlaescuelapdf11
movie magic budgeting 7 crack full
Ek Tha Tiger 1080p Bluray Torrent
S5610k With Flash Loader 7.5.3 V0.6 Lite.rar aventura gavilanes p
EnergiaMedianteVaporAireOGasSevernspdf